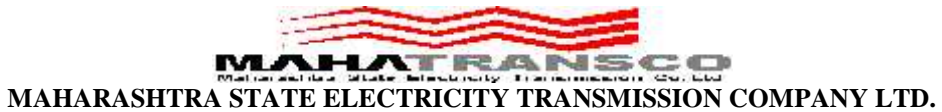

**400 KV R.S. (O &M) Division, Dhule**

## **SRM E-tender –Notice (Extension to 2nd Call)**

MSETCL invites online bids (SRM e-Tender) from registered agencies on MSETCL's SRM e-Tendering website. For further details please visit our website: https://srmetender.mahatransco.in.

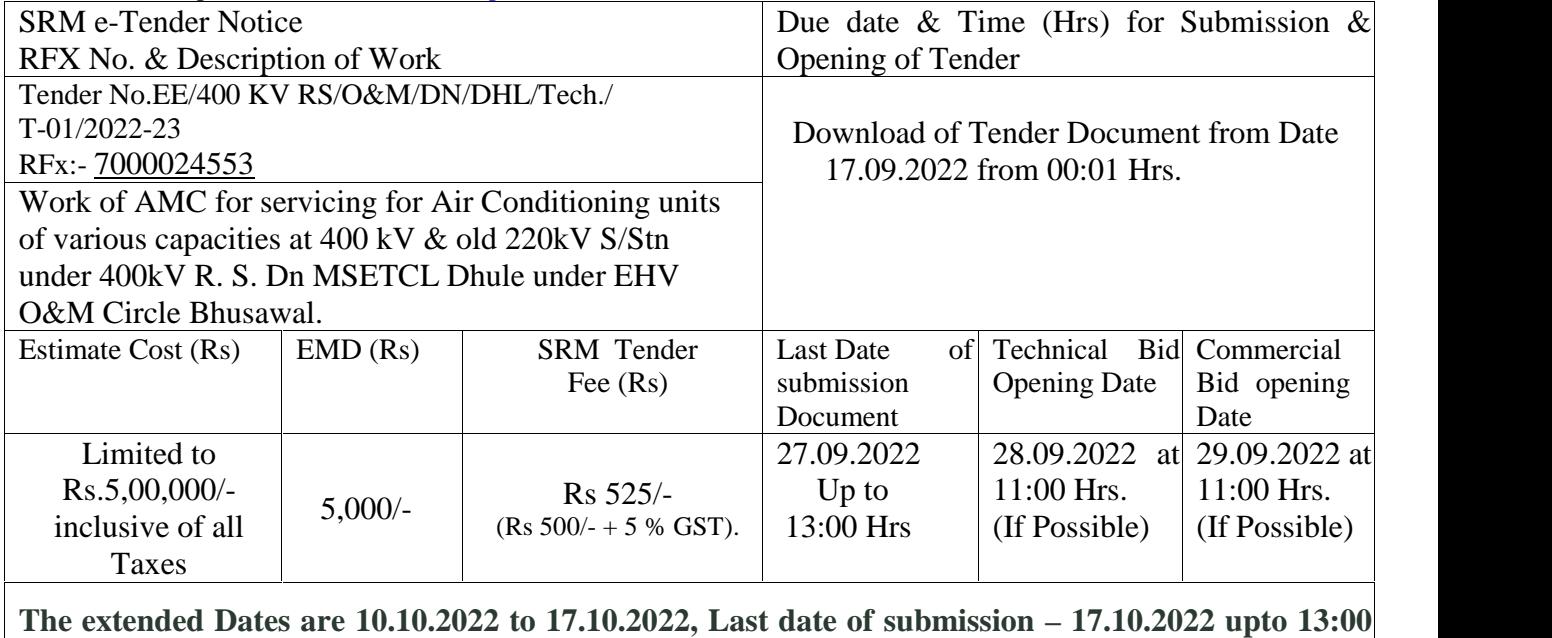

**Hrs. Date of opening Technical bid -18.10.2022 at 11.00 Hrs. (if possible).**

If any problem occurs in opening of Tech bid & Commercial Bid for same may be open on next days, if possible

**Contact Person:** The Executive Engineer, **Cont. Mob.8380019297/8669074265 E-mail ID:** ee5230@mahatransco.in

## **INSTRUCTION TO BIDDERS**

## **A] TERMS & CONDITIONS :-**

- 1. Tender documents can be downloaded online from the aforesaid Website within the aforesaid date & time. The bidder can log in as a guest user and can search for the RFx number. Accordingly, bidder can view / download the tender document from Technical RFx tab available in concerned RFx. Also, the price schedule can be View / Download by print preview tab available in the concerned RFx.
- 2. The registered SRM vendors can only participate in the RFx and can submit the bid.
- 3. Accordingly, the Bidder have to login from his SRM user ID and have to register for the concerned RFx. Accordingly, bidder have to click on Participate Tab in the concerned RFx for participating in that RFx. The guideline for participating in the tender through SRM is also attached separately.
- 4. The E.M.D. and Tender Fees is to be paid online only through SRM E-Tenders (New) Portal within the tender sale period.
- 5. The Bidder should have to submit their bids online well in advance within the aforesaid date & time instead of waiting till last date. MSETCL will not be responsible for non submission of Bids due to any website related problem.
- 6. Only the vendors registered at SRM e-Tenders (New) Portal of MSETCL should participate for bidding the tender.
- 7. The undersigned reserves the right to cancel the above tender at any stage without assigning any reason.

Sd/-

Executive Engineer 400KV RS (O&M) Dn. MSETCL, Dhule